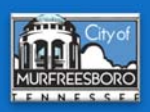

## **Kronos Time Clock Directions**

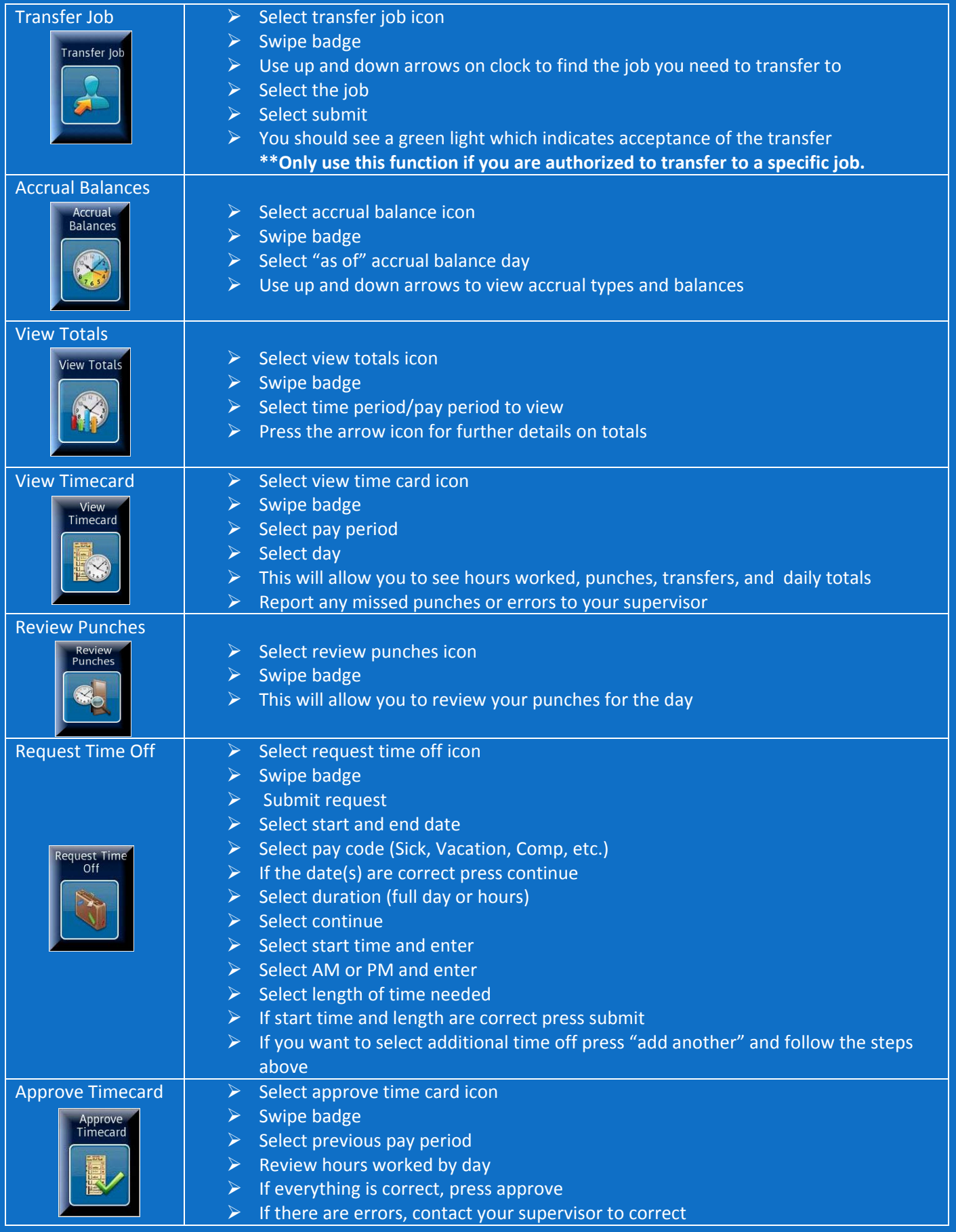

\* To get out of any time clock function you can hit the home key located at the bottom right hand corner of the timeclock.

\* Do not touch the "maintenance" button located at the bottom left corner of the timeclock.